## **EE 150 - Applications of Convex Optimization in Signal Processing and Communications Dr. Andre Tkacenko, JPL Third Term 2011-2012**

## **Homework Set #7 - Solutions**

1. First note that we can express  $f(t)$  as

$$
f(t) = \mathbf{c}(t)^T \mathbf{x},
$$

where we have

$$
\mathbf{c}(t) \triangleq \begin{bmatrix} \frac{1}{2} & \cos\left(\frac{2\pi(1)t}{T}\right) & \cdots & \cos\left(\frac{2\pi Kt}{T}\right) & \sin\left(\frac{2\pi(1)t}{T}\right) & \cdots & \sin\left(\frac{2\pi Kt}{T}\right) \end{bmatrix}^T,
$$
  

$$
\mathbf{x} \triangleq \begin{bmatrix} a_0 & a_1 & \cdots & b_1 & \cdots & b_K \end{bmatrix}^T.
$$

To compute the  $L_2$  approximation, we can equivalently minimize the  $L_2$ -norm of the error. This leads to the following.

<span id="page-0-1"></span>
$$
||f - y||_2^2 = \int_{-T/2}^{T/2} \left( \mathbf{c}(t)^T \mathbf{x} - y(t) \right)^2 dt
$$
  
=  $\mathbf{x}^T \underbrace{\left[ \int_{-T/2}^{T/2} \mathbf{c}(t) \mathbf{c}(t)^T dt \right]}_{\mathbf{P}} \mathbf{x} - 2 \underbrace{\left[ \int_{-T/2}^{T/2} \mathbf{c}(t) y(t) \right]^T}_{\mathbf{q}^T} + \underbrace{\int_{-T/2}^{T/2} y^2(t) dt}_{r}$  (1)

Note that by the orthogonality of the Fourier series basis functions, we have that

<span id="page-0-0"></span>
$$
\mathbf{P} = \frac{T}{2} \begin{bmatrix} 1/2 & \mathbf{0}_{1 \times 2K} \\ \mathbf{0}_{2K \times 1} & \mathbf{I}_{2K} \end{bmatrix},
$$
 (2)

and hence  $P \succ 0$ . Thus, the optimal choice of **x** for the  $L_2$  approximation problem is given by

<span id="page-0-2"></span>
$$
\mathbf{x}^* = \mathbf{P}^{-1}\mathbf{q} \,. \tag{3}
$$

This can be simplified further as follows. From our expression for  $P$  given in  $(2)$ , it is clear that we have

<span id="page-0-3"></span>
$$
\mathbf{P}^{-1} = \frac{2}{T} \begin{bmatrix} 2 & \mathbf{0}_{1 \times 2K} \\ \mathbf{0}_{2K \times 1} & \mathbf{I}_{2K} \end{bmatrix} . \tag{4}
$$

Also, note that from [\(1\)](#page-0-1), we have

$$
[\mathbf{q}]_k = \begin{cases} \frac{1}{2} \int_{-T/2}^{T/2} y(t) dt, & k = 1 \\ \int_{-T/2}^{T/2} y(t) \cos\left(\frac{2\pi (k-1)t}{T}\right) dt, & k = 2, \dots, K+1 \\ \int_{-T/2}^{T/2} y(t) \sin\left(\frac{2\pi (k-K-1)t}{T}\right) dt, & k = K+2, \dots, 2K+1 \end{cases}
$$

From this, it can be shown that we have the following for our choice of  $y(t)$ .

$$
[\mathbf{q}]_k = \begin{cases} \frac{1}{4}, & k = 1 \\ \frac{1}{(k-1)\pi} \sin\left(\frac{\pi (k-1)}{2}\right), & k = 2, \dots, K+1 \\ 0, & k = K+2, \dots, 2K+1 \end{cases}
$$

This can be further simplified to

$$
[\mathbf{q}]_k = \begin{cases} \frac{1}{4}, & k = 1\\ \frac{1}{(k-1)\pi} (-1)^{\frac{k}{2}} \left[ \frac{(-1)^{k-1} - 1}{2} \right], & k = 2, \dots, K+1\\ 0, & k = K+2, \dots, 2K+1 \end{cases}
$$

.

.

.

Combining this result with [\(3\)](#page-0-2) and [\(4\)](#page-0-3), we have that

$$
[\mathbf{x}^{\star}]_{k} = \begin{cases} 1, & k = 1 \\ \frac{(-1)^{\frac{k}{2}} \left[ (-1)^{k-1} - 1 \right]}{(k-1)\pi}, & k = 2, \dots, K+1 \\ 0, & k = K+2, \dots, 2K+1 \end{cases}
$$

To compute the  $L_1$  approximation, using the summation approximation to the  $L_1$ -norm advocated in the problem, we get

$$
||f - y||_1 = \frac{T}{2N} \sum_{m=0}^{2N-1} \left| \mathbf{c}(t_m)^T \mathbf{x} - y(t_m) \right|.
$$

Now, the problem of minimizing the  $L_1$ -norm of the error can be posed as the following LP.

minimize 
$$
\frac{T}{2N} \mathbf{1}^T \mathbf{s}
$$
  
subject to  $-s_i \le \mathbf{c}(t_{i-1})^T \mathbf{x} - y(t_{i-1}) \le s_i, i = 1,..., 2N$ 

A plot of the periodic function  $y(t)$  along with its optimal  $L_2$  and  $L_1$  Fourier series approximations are shown in Figure [1.](#page-2-0) From the plot, we can see that the  $L_2$  optimal approximation has the familiar Gibbs phenomenon near the discontinuities in y, but the  $L_1$ optimal approximation has much less pronounced oscillation in this neighborhood. Furthermore, the  $L_1$  approximation has much smaller error than the  $L_2$  approximation, except near the discontinuities.

A plot of the histogram of the residuals for both the  $L_2$  and  $L_1$  optimal solutions is shown in Figure [2.](#page-2-1) As can be seen, the optimal  $L_1$  approximation exhibits a much larger number of residuals near zero than the  $L_2$  approximation. In addition, the  $L_1$  approximation also has a larger number of outlier residuals than the  $L_2$  approximation, as expected.

Sample MATLAB code using cvx that can be used to generate the figures created here is shown below.

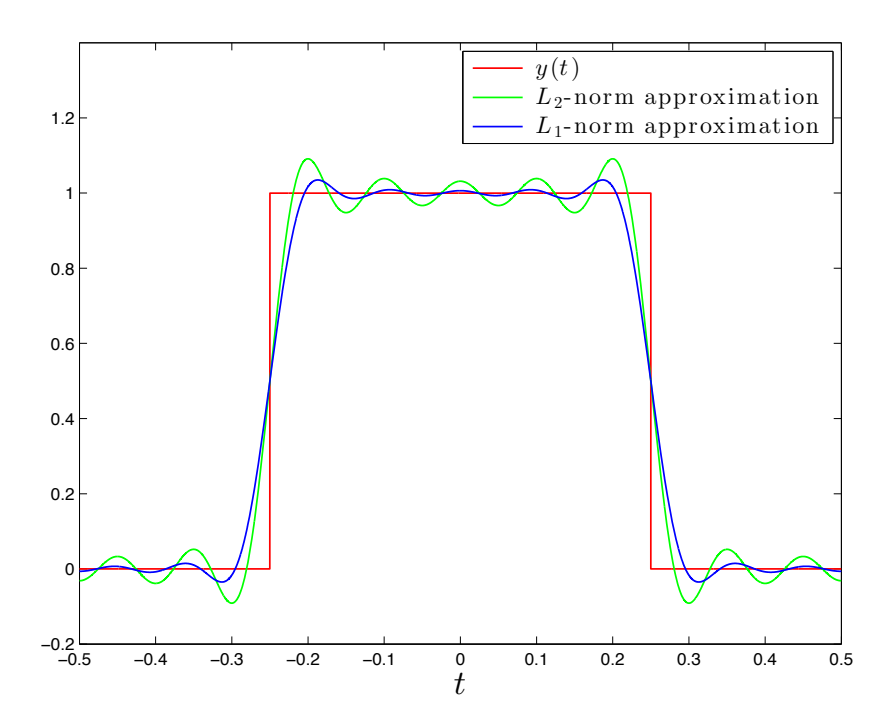

<span id="page-2-0"></span>Figure 1: Plot of the 1-periodic function  $y(t)$  along with its optimal  $L_2$  and  $L_1$  Fourier series approximations.

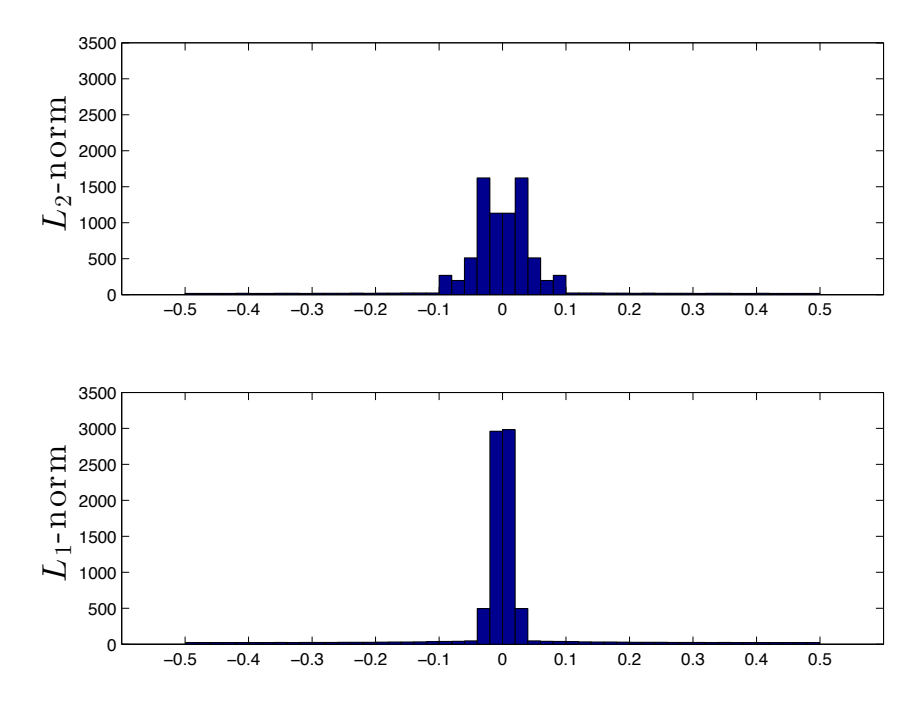

<span id="page-2-1"></span>Figure 2: Plot of the histogram of the residuals for both the  $L_2$  and  $L_1$  optimal approximations to  $y$ .

```
% Initialize problem parameters
N = 4096;n = 0: (2.*N-1);
T = 1;t = (-T/2) + (n.*T./(2.*N));K = 10;% Create matrix of Fourier series coefficients
for k = 1:Kcos\_mat(k,:) = cos(2.*pi.*k.*t./T);sin\_mat(k,:) = sin(2.*pi.*k.*t./T);end
coeff\_mat = [report(0.5,1,2.*N) ; cos\_mat ; sin\_mat];% Generate samples of the periodic signal
y = zeros(2.*N, 1);i_live = find(t >= -0.25 & t < 0.25);
y(i<sup>1</sup>ive) = 1;
% Calculate the optimal L_2 approximation
x_L_2 = zeros(2.*K+1,1);x_{L2}(1) = 1;for k = 2:K+1x_L_2(k) = (((-1) \cdot (k./2)) \cdot*((-1) \cdot (k-1)) - 1)) \cdot /((k-1) \cdot *pi);end
% Calculate the optimal L_1 approximation
cvx_begin
    variable x_L_1(2.*K+1)minimize(norm(coef_mat'*x_L_1 - y,1))
cvx_end
% Alternate method for calculating the optimal L_1 approximation
cvx_begin
    variable x_L_1(2.*K+1)
    variable s(2.*N)
    minimize((T./(2.*N)).*ones(1,2.*N)*s)subject to
        - coef_mat'*x_L_1 + y - s <= 0
        \text{coeff\_mat'**}L_1 - y - s \leq 0cvx_end
% Compute the optimal function approximation from the Fourier series
% coefficients
f_L_2 = \text{coeff\_mat'**}L_2;f_L_1 = \text{coeff\_mat}'*x_L_1;
```

```
% Plot the periodic function and its L_2 and L_1 Fourier series
```

```
% approximations
figure
plot(t,y,'r')
hold on
plot(t, f_L_2,'g')plot(t, f_L_1, 'b')xlabel('$t$','Interpreter','LaTeX','FontSize',20)
%print -depsc2 Fourier_series_approx_plot
% Plot histograms or distributions of the residual magnitudes
figure
subplot(2,1,1)hist(f_L_2 - y, 50)ylabel('$L_{2}$-norm','Interpreter','LaTeX','FontSize',20)
axis([-0.6 0.6 0 3500])
subplot(2,1,2)hist(f_L_1 - y, 50)ylabel('$L_{1}$-norm','Interpreter','LaTeX','FontSize',20)
axis([-0.6 0.6 0 3500])
%print -depsc2 Fourier_series_hist_plot
```
2. This problem can be simplified through vectorization of the matrix quantities that appear throughout the problem. For example, by defining the horizontal and vertical difference vectors as

 $\mathbf{u}_x \triangleq \text{vec}(U_{k,\ell} - U_{k-1,\ell})$ ,  $\mathbf{u}_y \triangleq \text{vec}(U_{k,\ell} - U_{k,\ell-1})$ ,

with some abuse of notation, then the  $\ell_2$  variation problem can be equivalently expressed as

minimize 
$$
\left\| \begin{bmatrix} \mathbf{u}_x \\ \mathbf{u}_y \end{bmatrix} \right\|_2
$$
  
subject to  $U_{k,\ell} = U_{k,\ell}^{\text{orig}}$ 

,

while the total variation problem can be expressed as

minimize 
$$
\left\| \begin{bmatrix} \mathbf{u}_x \\ \mathbf{u}_y \end{bmatrix} \right\|_1
$$
,  
subject to  $U_{k,\ell} = U_{k,\ell}^{\text{orig}}$ 

In MATLAB, with the help of cvx, this can be implemented as follows.

% Load total variation image interpolation data tv\_img\_interp

```
% Calculate the optimal l_2 variation interpolant
cvx_begin
   variable U12(m,n);
   Ux = U12(2:end, 2:end) - U12(2:end, 1:end-1); % Compute the x% (horizontal) variations
```
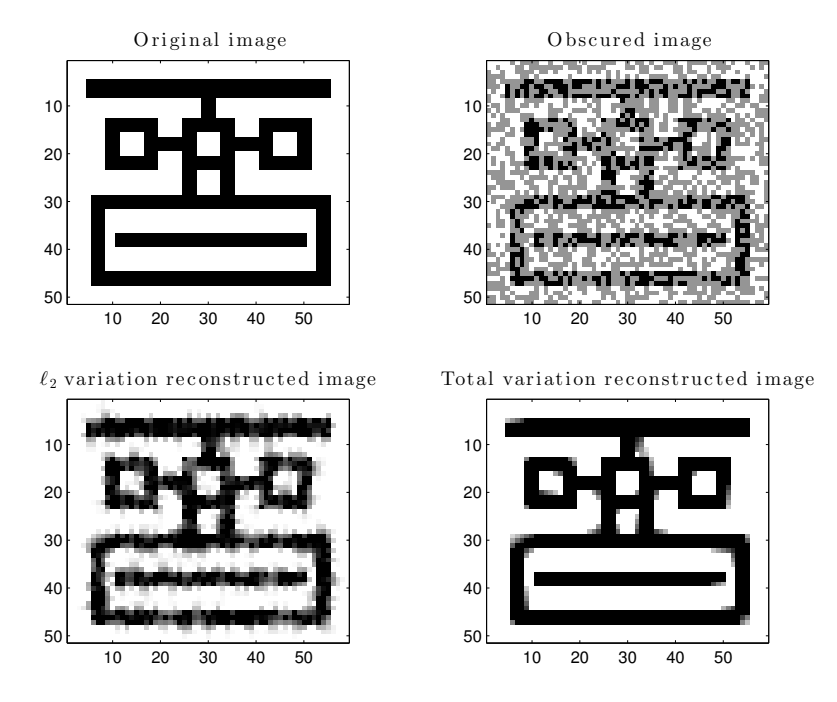

<span id="page-5-0"></span>Figure 3: Plot of the original, obscured,  $\ell_2$  variation interpolated, and total variation interpolated images.

```
Uy = UI2(2:end, 2:end) - Ul2(1:end-1, 2:end); % Compute the y (vertical)% variations
   minimize(norm([Ux(:);Uy(:)],2)); % minimize the l_2% roughness measure
    subject to
       Ul2(Known) == Uorig(Known); \frac{1}{2} / Fix known pixel values
                                               % values
cvx_end
% Calculate the optimal total variation interpolant
cvx_begin
    variable Utv(m,n);
   Ux = Utv(2:end,2:end) - Utv(2:end,1:end-1); % Compute the x
                                               % (horizontal) variations
   Uy = Utv(2:end,2:end) - Utv(1:end-1,2:end); % Compute the y (vertical)
                                               % variations
   minimize(norm([Ux(:);Uy(:)],1)); <br> % minimize the total
                                               % variation measure
```

```
Utv(Known) == Uorig(Known); \frac{1}{2} / Fix known pixel values
```

```
cvx_end
```
subject to

A plot of the original and obscured image, along with the  $\ell_2$  variation and total variation interpolants are shown in Figure [3.](#page-5-0) As can be seen, for this particular type of sparse original image, the  $\ell_1$  based total variation reconstruction interpolates the missing data much better than the  $\ell_2$  variation based approach.

3. (a) Ideally, the problem we would like to solve is the following one.

minimize 
$$
\operatorname{card}(\widehat{\mathbf{A}}) + \operatorname{card}(\widehat{\mathbf{B}})
$$
  
subject to 
$$
\sum_{t=1}^{T-1} ||\mathbf{W}^{-1/2} (\mathbf{x}(t+1) - \widehat{\mathbf{A}} \mathbf{x}(t) - \widehat{\mathbf{B}} \mathbf{u}(t))||_2^2 \le n (T-1) + 2\sqrt{2n (T-1)}
$$

.

Here, card( $X$ ) is the cardinality of matrix  $X$ , i.e., the number of nonzero entries. The issue with trying to solve this problem is that the objective is nonconvex. To address this issue, we will use the common heuristic of minimizing the  $\ell_1$  norm of the entries of A and B. Using the standard vectorization operator, this leads to the following convex optimization problem.

minimize 
$$
\left\| \text{vec}(\hat{\mathbf{A}}) \right\|_1 + \left\| \text{vec}(\hat{\mathbf{B}}) \right\|_1
$$
  
subject to 
$$
\sum_{t=1}^{T-1} \left\| \mathbf{W}^{-1/2} \left( \mathbf{x}(t+1) - \hat{\mathbf{A}} \mathbf{x}(t) - \hat{\mathbf{B}} \mathbf{u}(t) \right) \right\|_2^2 \le n(T-1) + 2\sqrt{2n(T-1)}.
$$

Intuitively, it can be said that the constraint will always be tight as relaxing the requirement on the implied errors allows for more freedom to reduce the sum of the  $\ell_1$ -norms of vec $\left(\widehat{\mathbf{A}}\right)$  and vec $\left(\widehat{\mathbf{B}}\right)$ .

(b) This problem can be easily solved in MATLAB with the help of cvx using the following code.

```
% Load problem data
sparse_lds_data
% Set the fit tolerance
fit\_tol = sqrt(n*(T-1) + 2*sqrt(2*n*(T-1)));% Compute the l_1 approximation to the sparse dynamical system fit problem
cvx_begin
    variables \text{Ahat}(n,n) \text{Bhat}(n,m);
    minimize(sum(norms(Ahat,1)) + sum(norms(Bhat,1)));
    subject to
    norm(int(\text{What})*(xs(:,2:T) - \text{Ahat}**s(:,1:T-1) - \text{Bhat}**s), 'fro') ...\le fit_tol;
cvx_end
disp(cvx_status)
% Round near-zero elements to zero
Ahat = Ahat .* (abs(Ahat) >= 0.01);
Bhat = Bhat .* (abs(Bhat) >= 0.01);
% Display the number of false positives and negatives
disp(['false positives, Ahat: ' num2str(nnz((Ahat "= 0) & (A == 0)))]))
disp(['false negatives, Ahat: ' num2str(nnz((Ahat == 0) & (A^ == 0))])
disp(['false positives, Bhat: ' num2str(nnz((Bhat " = 0) & (B == 0)))]))
disp(['false negatives, Bhat: ' num2str(nnz((Bhat == 0) & (B \tilde{=} 0)))])
```
With the given problem data, we get 1 false positive (at the  $(6, 5)$ -th entry) and 2 false negatives (at the  $(4, 1)$ -th and  $(6, 1)$ -th entries) for  $\hat{A}$ , and no false positives and 1 false negative (at the  $(7, 2)$ -th entry) for  $\hat{B}$ . The matrix estimates are

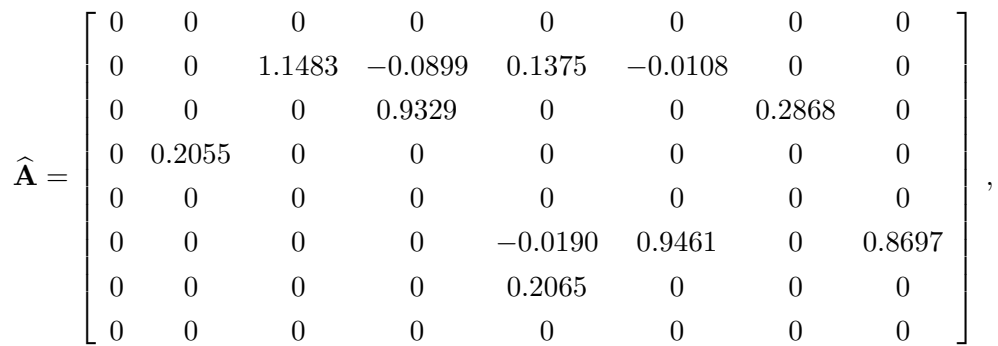

and

$$
\hat{\mathbf{B}} = \begin{bmatrix}\n-1.4717 & 0 & 0 & 0 \\
0 & 0 & 0 & -0.2832 \\
0 & 0 & 0 & 0 \\
0 & 0 & 0 & 0 \\
1.6363 & -0.0456 & 0 & 0 \\
0 & 1.4117 & 0 & 0 \\
-0.0936 & 0 & 0 & -0.7755 \\
0 & -0.5705 & 0 & 0\n\end{bmatrix}
$$

Finally, there are a lot of methods that will do better than this, usually be taking the above solutions as a starting point and then 'polishing' the result after that. Several of these have been shown to give fairly reliable, if modest, improvements.

**4.** (a) To find  $q_i^{\min}$ , we solve the convex optimization problem

minimize 
$$
q_i
$$
  
subject to  $1 \leq \mathbf{Sq} \leq \mathbf{u}, \mathbf{q} \succeq \mathbf{0}$ 

with variable  $\mathbf{q} \in \mathbb{R}^n$ . Then, we set  $q_i^{\min} = q_i^{\star}$ . Similarly, to find  $q_i^{\max}$ , we solve the convex optimization problem

maximize 
$$
q_i
$$
  
subject to  $1 \leq \mathbf{Sq} \leq \mathbf{u}$ ,  $\mathbf{q} \succeq \mathbf{0}$ 

and then we set  $q_i^{\max} = q_i^*$ .

(b) Running spectrum\_data.m yields plots of the spectra of the compounds  $\mathbf{s}^{(1)}, \ldots, \mathbf{s}^{(n)}$ , alongside the lower and upper bounds  $l$  and  $u$  shown in Figure [4\(](#page-8-0)a) and (b), respectively.

The following MATLAB code using cvx can be used to find the range of possible values for each compound quantity  $q_i \in [q_i^{\min}, q_i^{\max}]$ .

% Load the spectrum compound data spectrum\_data

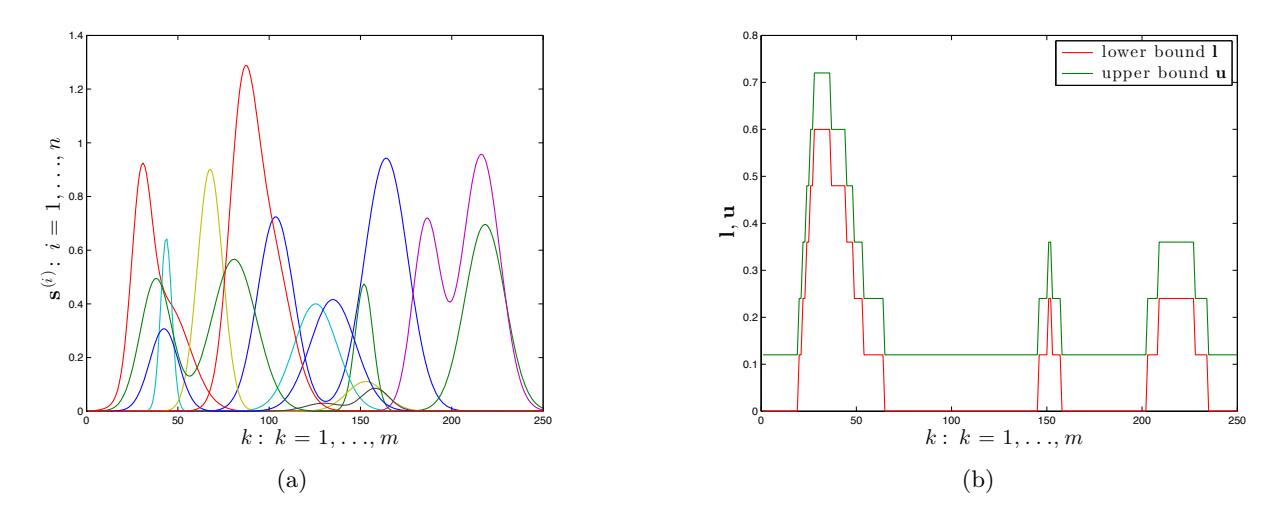

<span id="page-8-0"></span>Figure 4: Plots of compound data: (a) spectra of the compounds and (b) lower and upper bounds for the sample.

```
% Calculate the quantity bounds for each compound using a for-loop
qmin = zeros(n,1); qmax = zeros(n,1);
for i = 1:n% Compute the minimum bound for the i-th quantity
    cvx_begin
        variable q(n)
        1 \leq S \cdot q; u >= S*q;
        q \geq 0;
        minimize(q(i))cvx_end
    qmin(i) = q(i);% Compute the maximum bound for the i-th quantity
    cvx_begin
        variable q(n)
        1 \leq S \cdot q; u \geq S \cdot q;
        q \geq 0;
        maximize(q(i))
    cvx_end
    qmax(i) = q(i);end
% Display the quantity bounds
[qmin qmax]
% Plot the quantity bounds
figure; hold on;
for i = 1:nplot([i,i],[qmax(i),qmin(i)],'o-');end
```
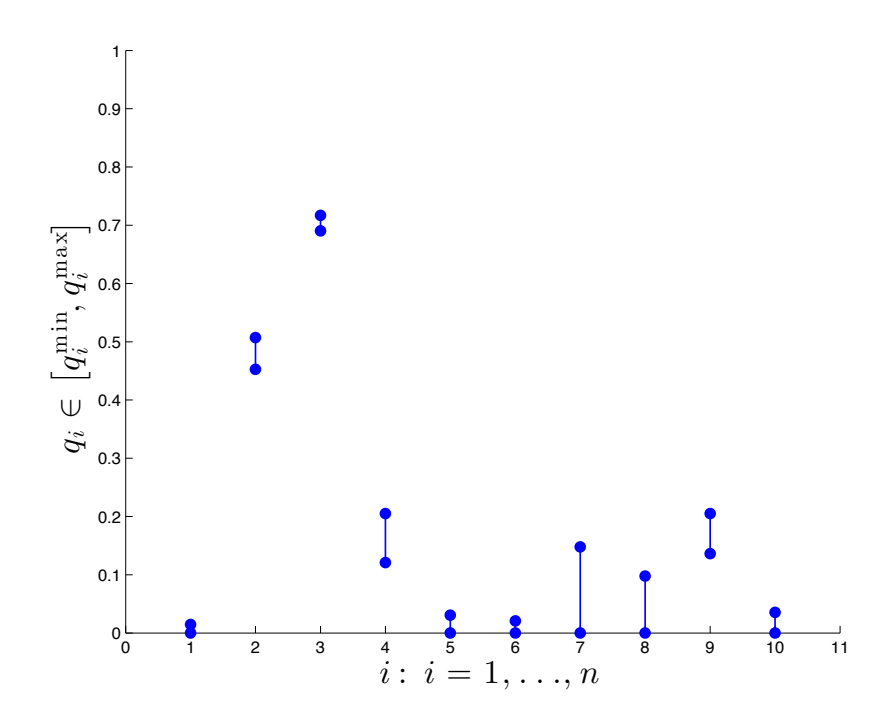

Figure 5: Plot of the range of possible values for each quantity  $q_i \in [q_i^{\min}, q_i^{\max}]$  for  $i = 1, \ldots, n$ .

<span id="page-9-0"></span>axis([0,11,0,1]);

A plot of the range of possible values for each quantity  $q_i$  is shown in Figure [5.](#page-9-0) From the output of cvx, we have  $q_4^{\text{min}} = 0.1211$  and  $q_4^{\text{max}} = 0.2052$ .

 $*5.$  (a) First note that we have

$$
|G(\theta)| = \left\| \left[ \begin{array}{c} \text{Re}[G(\theta)] \\ \text{Im}[G(\theta)] \end{array} \right] \right\|_2.
$$

Then, note that if we define the following quantities

$$
\mathbf{x} \triangleq \begin{bmatrix} \mathbf{w}_{\text{re}} \\ \mathbf{w}_{\text{im}} \end{bmatrix} \in \mathbb{R}^{2n}, \text{ where } [\mathbf{w}_{\text{re}}]_k = w_{\text{re},k}, [\mathbf{w}_{\text{im}}]_k = w_{\text{im},k},
$$
  

$$
\mathbf{C}(\theta) \triangleq \begin{bmatrix} \cos \phi_1(\theta) & \cdots & \cos \phi_n(\theta) & -\sin \phi_1(\theta) & \cdots & -\sin \phi_n(\theta) \\ \sin \phi_1(\theta) & \cdots & \sin \phi_n(\theta) & \cos \phi_1(\theta) & \cdots & \cos \phi_n(\theta) \end{bmatrix} \in \mathbb{R}^{2 \times 2n},
$$

then we have

$$
\left[\begin{array}{c} \text{Re}[G(\theta)] \\ \text{Im}[G(\theta)] \end{array}\right] = \mathbf{C}(\theta) \mathbf{x} .
$$

To express the design problem as an SOCP, define the following quantities.

$$
\begin{array}{rcl} \mathbf{A}_{\ell} & \triangleq & \mathbf{C}(\theta_{\ell}) \ , \\ \mathbf{B} & \triangleq & \mathbf{C}\big(\theta^{\text{tar}}\big) \ , \\ \mathbf{d} & \triangleq & \left[ \begin{array}{c} 1 \\ 0 \end{array} \right] \ . \end{array}
$$

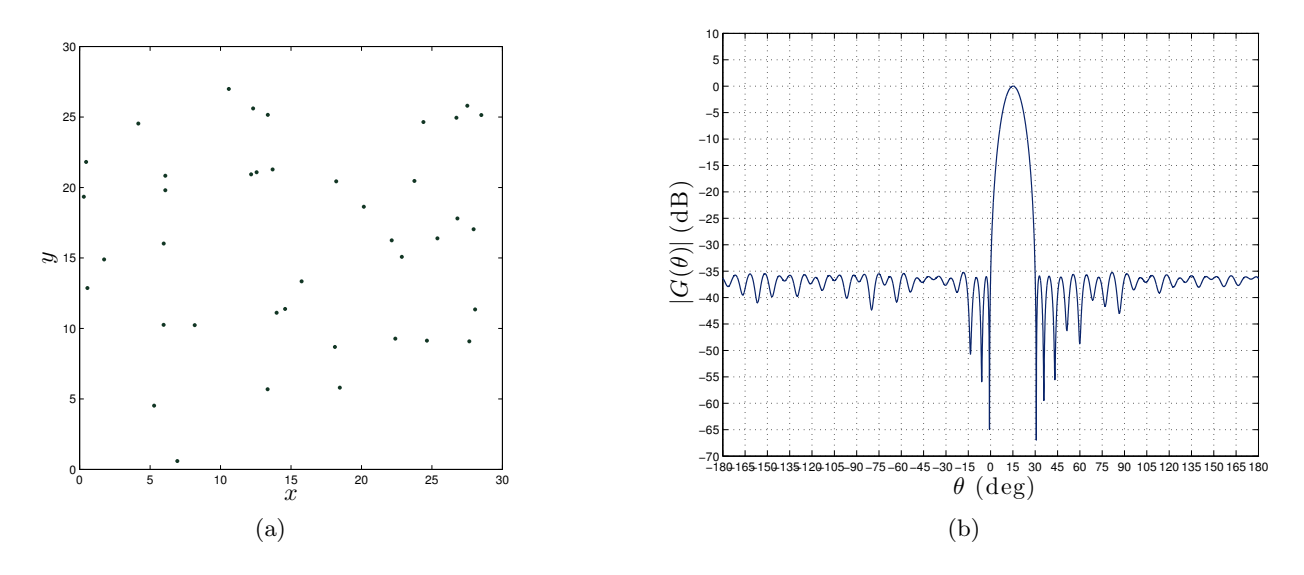

<span id="page-10-0"></span>Figure 6: Plots of (a) the antenna array geometry and (b) antenna array magnitude response  $|G(\theta)|$ in dB.

Note that the constraint  $G(\theta^{\text{tar}}) = 1$  is equivalent to the following.

$$
\left[\begin{array}{c} \text{Re}[G(\theta^{\text{tar}})] \\ \text{Im}[G(\theta^{\text{tar}})] \end{array}\right] = \left[\begin{array}{c} 1 \\ 0 \end{array}\right] \Longleftrightarrow \mathbf{B}\mathbf{x} = \mathbf{d}\,,
$$

which is an affine equality constraint on  $x$ . Thus, the antenna array design problem becomes the following SOCP.

minimize 
$$
t
$$
  
subject to  $||\mathbf{A}_{\ell}\mathbf{x}||_2 \le t$ ,  $\ell = 1,..., N$ .  
 $\mathbf{B}\mathbf{x} = \mathbf{d}$ 

(b) This part of the problem can be simplified by noting that we can alternatively express  $G(\theta)$  as

$$
G(\theta) = \mathbf{e}^{\dagger}(\theta) \mathbf{w},
$$

where  $\mathbf{e}(\theta) \in \mathbb{C}^n$  and  $\mathbf{w} \in \mathbb{C}^n$  are given by

$$
\begin{array}{rcl}\n[\mathbf{e}(\theta)]_k & = & e^{-j\left(\frac{2\pi x_k}{\lambda}\cos\theta + \frac{2\pi y_k}{\lambda}\sin\theta\right)}, \ k = 1, \dots, n \\
[\mathbf{w}]_k & = & w_k \,, \ k = 1, \dots, n\n\end{array}
$$

Using this simplification, for the antenna array geometry shown in Figure  $6(a)$  $6(a)$ , we obtain the antenna array magnitude response  $|G(\theta)|$  in dB as shown in Figure [6\(](#page-10-0)b). From Figure [6\(](#page-10-0)b), it can be seen that the array response yields unity gain at the target angle of arrival  $\theta^{\text{tar}}$  and over 35 dB of attenuation outside of the beamwidth 2 $\Delta$ . Sample MATLAB code using cvx which was used to obtain the results here is shown below.

% Define design problem parameters  $n = 40;$ 

```
lambda = 2*pi;theta_t = 15; theta_tar = deg2rad(theta_tar_deg);
Delta_deg = 15; Delta = deg2rad(Delta_deg);
N = 1000;% Generate antenna positions
rand('state',0);
x = 30*rand(n,1);y = 30*rand(n,1);% Construct the discretized angle of arrival values
theta_des = linspace(theta_tar+Delta,theta_tar+(2*pi)-Delta);
wn = 2*pi/lambda;e = exp(-j.*(((wn.*x)*cos(theta\_des)) + ((wn.*y)*sin(theta\_des))));
e_{\text{star}} = \exp(-j.*(-((w_n, *x)*cos(the_{\text{star}})) + ((w_n, *y)*sin(the_{\text{star}}))));
% Compute the optimal antenna array using cvx
cvx_begin
    variable w(n) complex
    minimize(max(abs(e'*w)))
    subject to
        e_{\text{at}}' *w == 1;
cvx_end
% Plot the antenna array response
theta_1 = 1inspace(-180, 180, 8192);
theta_plot = deg2rad(theta_plot-deg);e = exp(-j.*(((wn.*x)*cos(theta_plot)) + ((wn.*y)*sin(theta_plot))));G = e' * w:plot(theta_plot_deg,20*log10(abs(G)))
xlim([-180 180])
grid
xlabel('$\theta$ (deg)','Interpreter','LaTeX','FontSize',20)
ylabel('$\left| G\!\left( \theta \right) \right|$ (dB)','Interpreter',...
    'LaTeX','FontSize',20)
```